# **VIPNet OSSL 5.4: новости, сертификат**

Арина Эм

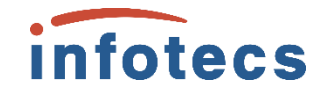

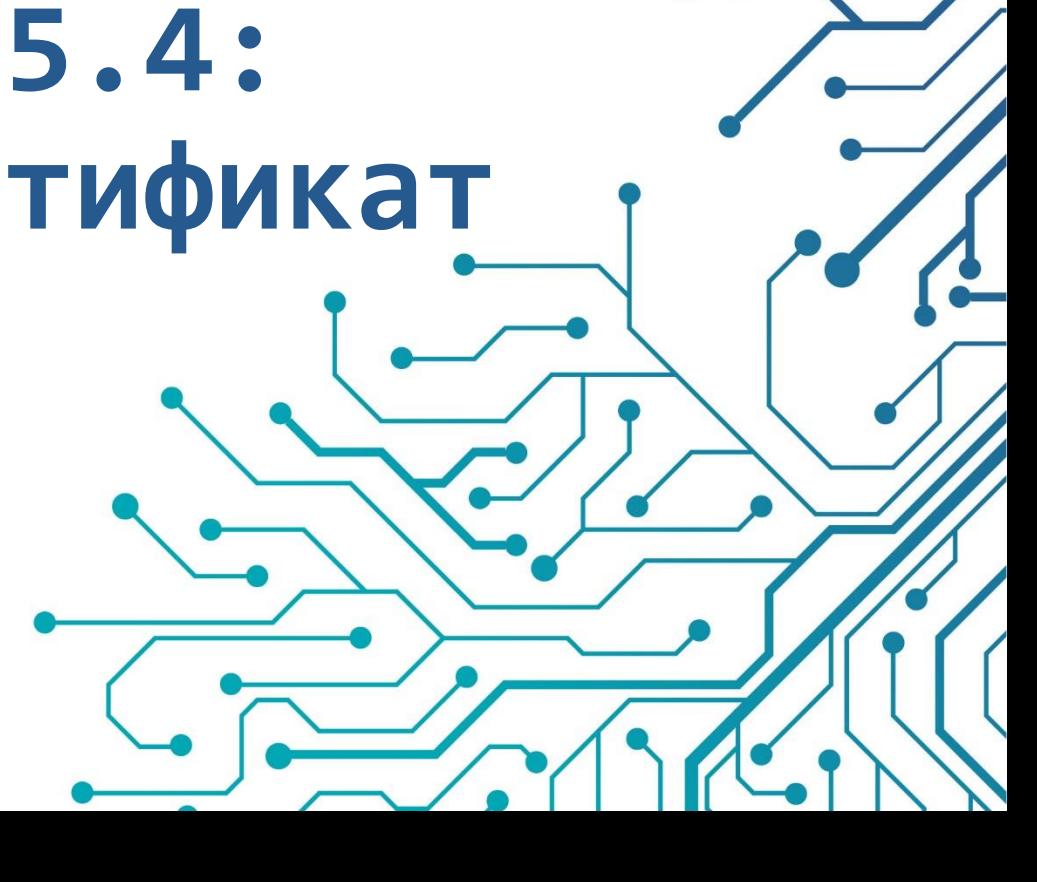

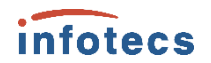

## **План на сегодня**

- 1. ViPNet OSSL 5.4: о продукте
- 2. Что нового в версии ViPNet OSSL 5.4
- 3. Где и как использовать ViPNet OSSL
- 4. Важное о сертификации
- 5. Полезные материалы
- 6. Розыгрыш

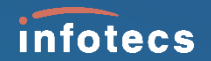

# **ViPNet OSSL 5.4: о продукте**

**Это продукт для разработчиков прикладного ПО** 

Библиотека **для встраивания** на базе OpenSSL, используется для разработки приложений и сервисов

## **ViPNet OSSL**

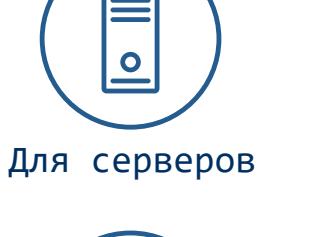

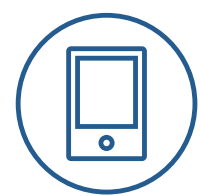

Для мобильных и планшетов

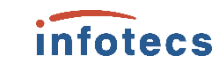

Для десктопов

**ViPNet OSSL**

### Особенности

- Стандартные интерфейсы OpenSSL и PKCS#11  $\Box$   $\Box$  KC1, KC2, KC3
- Поддержка различных форматов подписи
- Реализованы актуальные алгоритмы и протоколы
- Содержит программный токен
- Совместим с токенами и смарт-картами
- Возможность экспортировать ключи с других машин и криптопровайдеров

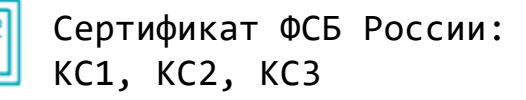

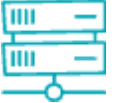

Клиентское и серверное исполнение

Поддержка мобильных ОС

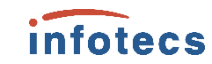

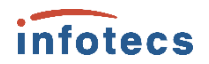

## **Характеристики и функциональность**

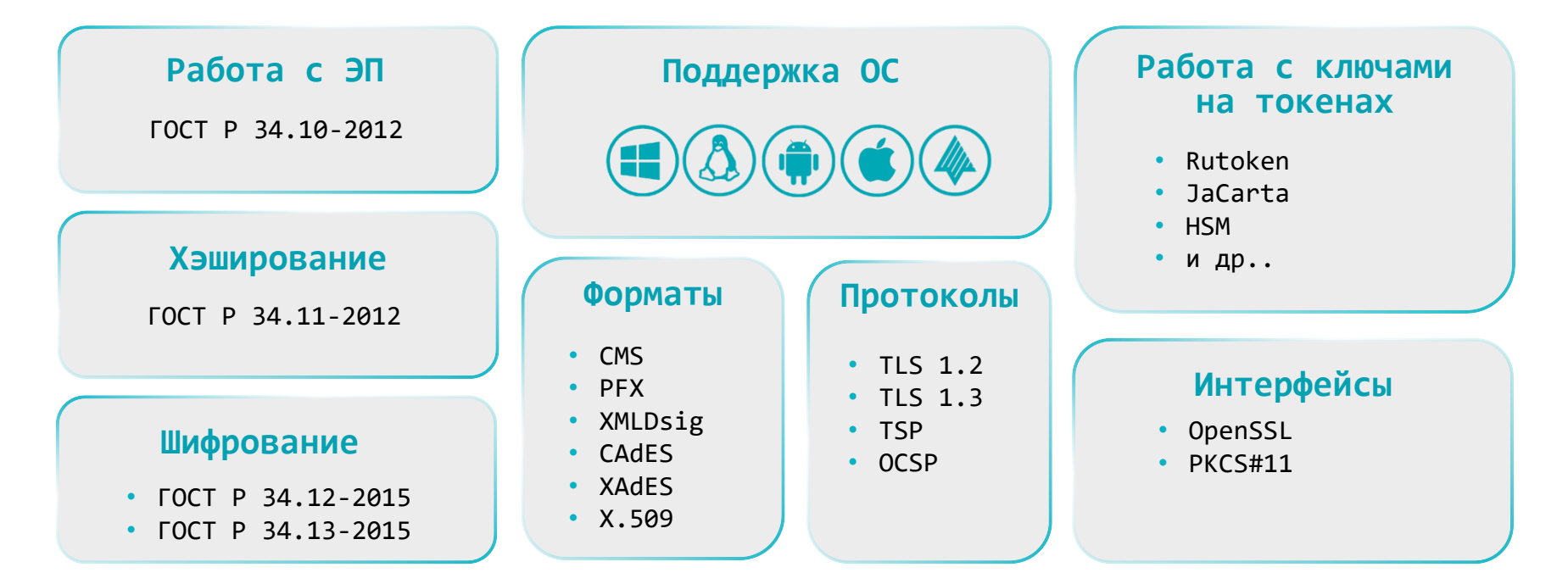

## **Архитектуры и операционные системы**

### **Архитектуры**

- x86
- x86-64
- ARM
	- Android
	- Байкал-М
	- Аврора
	- macOS, iOS
- Эльбрус
- M1

CentOS Debian Red Hat Enterprise Linux Ubuntu, Ubuntu Server SUSE Linux Enterprise Server Альт СП, 9, 10 ГосЛинукс ИК6 AlterOS РЕД ОС РОСА «КОБАЛЬТ» Astra Linux (SE, CE) ROSA Enterprise Linux Server Лотос Атлант ОС Аврора

### **Linux Windows**

Windows 8.1, 10, 11 Windows Server 2008 R2, 2012, 2012 R2, 2016, 2019, 2022

### **Мобильные ОС**

Android  $5 \times -12 \times$ . iOS  $11.x - 15.x$ . iPadOS 14, 15

### **macOS**

macOS 10.13, 10.14, 10.15, macOS 11, macOS 12

## **ViPNet OSSL для серверов**

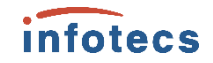

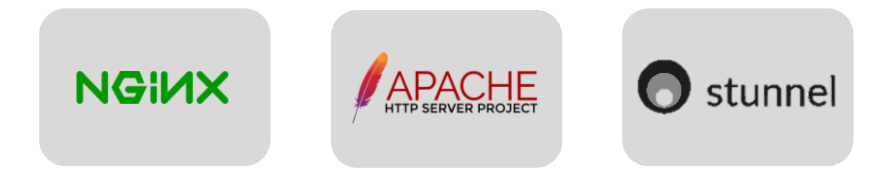

**Лицензирование для серверов**

- 
- 1 лицензия –
- 1 устройство

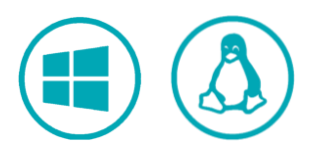

- Интерфейс OpenSSL используется популярными веб-серверами
- Обеспечивает гибкость в выборе места установки
- Обеспечивает распараллеливание процессов
- Не нужна оценка влияния

## **ViPNet OSSL для клиентов**

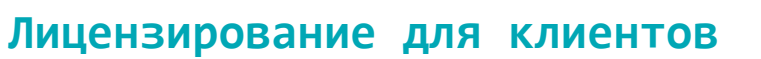

- Возможность интеграции в приложения для десктопных и мобильных ОС
- Возможность обеспечить функции подписи и шифрования на клиентских устройствах
- Возможность распространения через магазины приложений

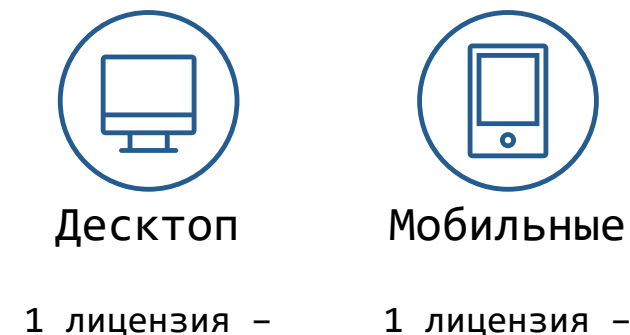

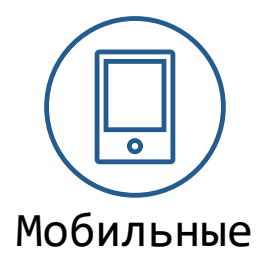

*infotecs* 

1 лицензия – 100 устройств

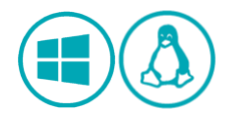

1 устройство

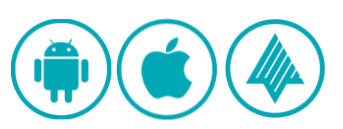

## **Работа с токенами**

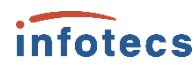

**Токен поддерживает криптооперации**

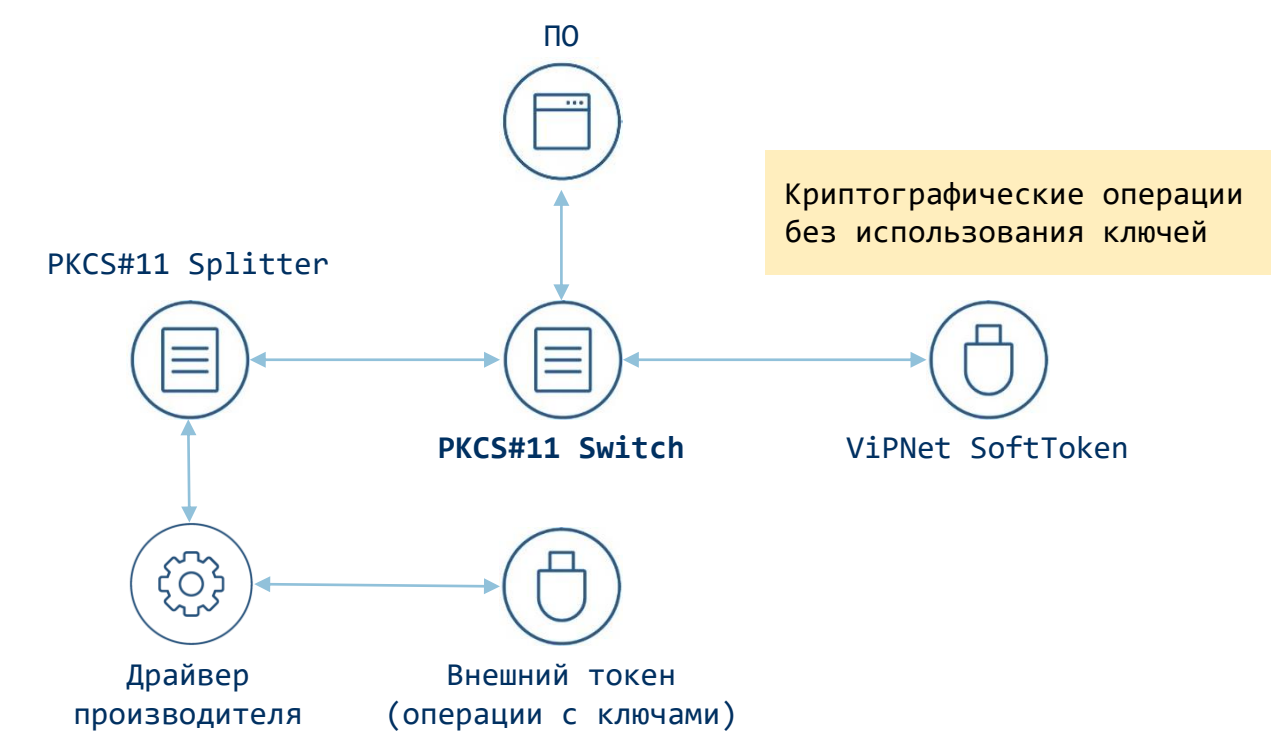

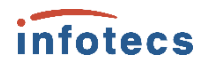

## **Работа с токенами**

**Токен в роли хранилища ключей**

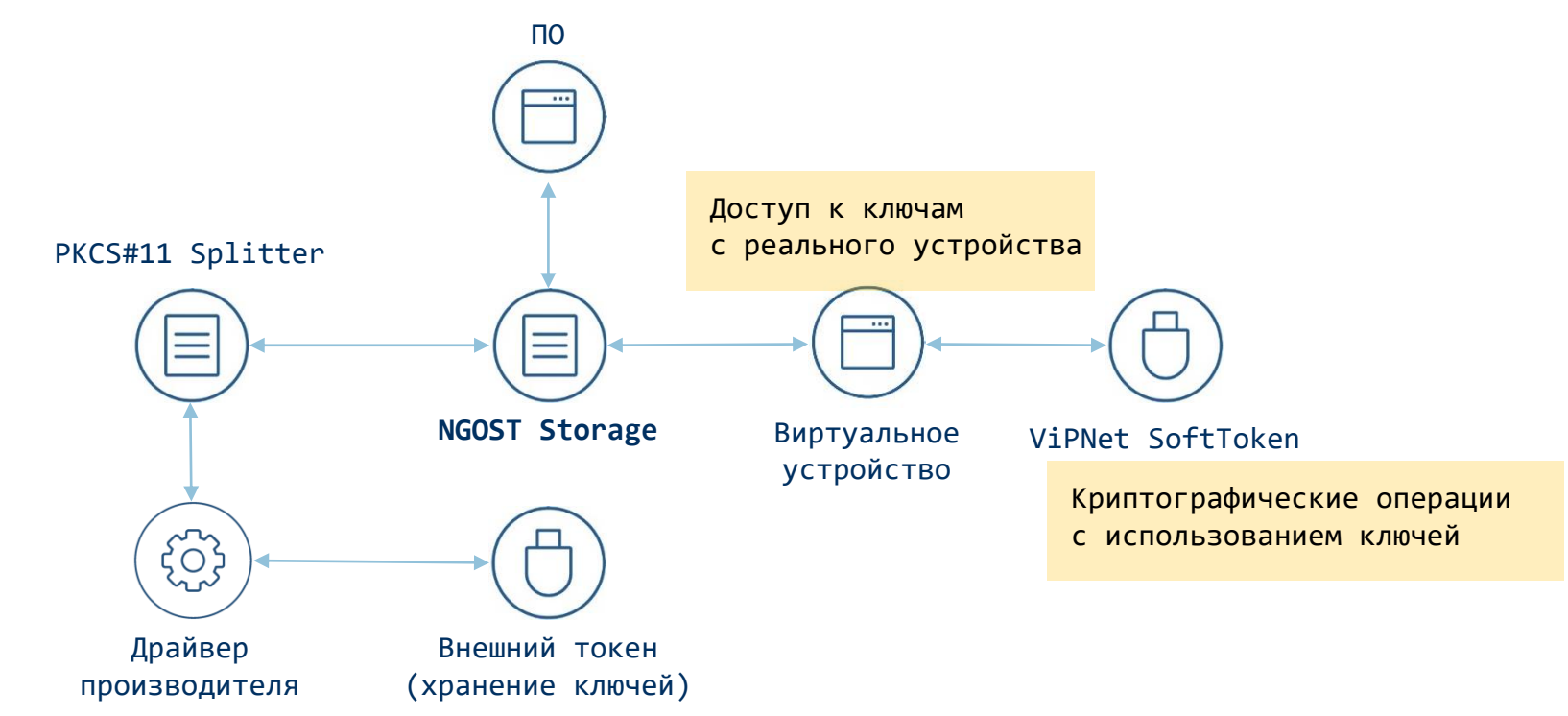

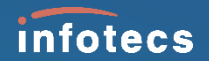

## **Сертификация ФСБ России**

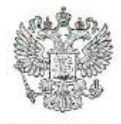

#### ФЕДЕРАЛЬНАЯ СЛУЖБА БЕЗОПАСНОСТИ РОССИЙСКОЙ ФЕДЕРАЦИИ

Система сертификации POCC RU.0001.030001

### СЕРТИФИКАТ СООТВЕТСТВИЯ

Регистрационный номер СФ/124-4605

от "21" августа 2023 г.

Действителен до "21" августа 2026 г.

Выдан \_Акционерному обществу «Информационные технологии и коммуникационные системы».

Настоящий сертификат удостоверяет, что программный комплекс ViPNet OSSL (исполнения: 1, 2, 3, 4, 5, 6, 7, 8, 9) в комплектации согласно формуляру ФРКЕ.00221-02 30 01 ФО с учётом извещения об изменении № 1 ФРКЕ.00221. FB.1-2022

соответствует Требованиям к средствам криптографической защиты информации, предназначенным для защиты информации, не содержащей сведений, составляющих государственную тайну, класса КС1 (для исполнений: 1, 4, 7, 8, 9), класса КС2 (для исполнений: 2, 5), класса КСЗ (для исполнений: 3, 6), Требованиям к средствам электронной подписи, утверждённым приказом ФСБ России от 27 декабря 2011 г. № 796, установленным для класса КС1 (для исполнений: 1, 4, 7, 8, 9), класса КС2 (для исполнений: 2, 5), класса КС3 (для исполнений: 3, 6), и может использоваться для криптографической защиты (создание и управление ключевой информацией, шифрование файлов и данных, содержащихся в областях оперативной памяти, вычисление имитовставки для файлов и данных, содержащихся в областях оперативной памяти, вычисление значения хэш-функции для файлов и данных, содержащихся в областях оперативной памяти, защита TLS-соединений, криптографическая аутентификация абонентов при установлении соединения, создание электронной подписи, проверка электронной подписи, создание ключа электронной подписи, создание ключа проверки электронной подписи) информации, не содержащей сведений, составляющих государственную тайну.

Сертификат выдан на основании результатов проведенных Обществом с ограниченной ответственностью «СФБ Лаборатория»

сертификационных испытаний образцов продукции No 1015-000501 (для исполнения 1), № 1015-000502 (для исполнения 2), № 1015-000503 (для исполнения 3), № 1015-000504 (для исполнения 4), № 1015-000505 (для исполнения 5), № 1015-000506 (для исполнения 6), № 1015-000507 (для исполнения 7), № 1015-000508 (для исполнения 8), № 1015-000509 (для исполнения 9).

Безопасность информации обеспечивается при использовании комплекса в соответствии с требованиями эксплуатационной документации согласно формуляру ФРКЕ.00221-02 30 01 ФО с учётом извешения об изменении № 1 ФРКЕ.00221. FB.1-2022.

**ViPNet OSSL 5.4 сертифицирован ФСБ России по классам КС1, КС2, КС3**

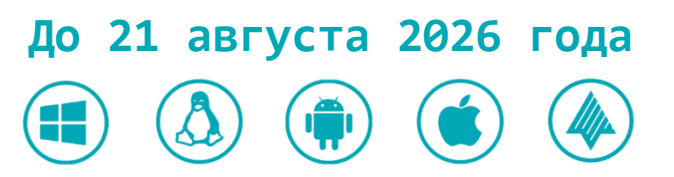

infotecs

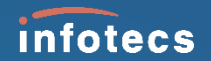

## **Новое в версии ViPNet OSSL 5.4**

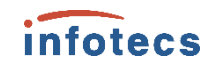

### **Что нового: совместимость**

- Поддержали новые ОС
- Обеспечили работу токенов в мобильных исполнениях
- Поддержали Байкал-М
- Поддержали KVM
- Поддержали macOS под ARM
- Обновили компонент OpenSSL до 1.1.1t
- Добавили поддержку новых моделей внешних устройств (токенов, смарт-карт, Bluetooth-устройств)

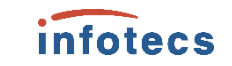

## **Поддерживаемые устройства**

ViPNet HSM

Рутокен ЭЦП 2.0 Touch Рутокен ЭЦП Bluetooth Рутокен Lite Рутокен ЭЦП 2.0, 2.0 Flash Рутокен ЭЦП 2.0 3000 Рутокен ЭЦП PKI Рутокен ЭЦП 2.0 2100 Рутокен 2151 Рутокен ЭЦП 3.0 NFC

JaCarta LT JaCarta PRO JaCarta-2 SE JaCarta-2 SF JaCarta SF/ГОСТ JaCarta-2 SE/PKI/ГОСТ JaCarta-2 PKI/BIO/ГОСТ JaCarta PKI/BIO JaCarta PKI JaCarta-2 ГОСТ JaCarta-2 PRO/ГОСТ

## **Что нового**

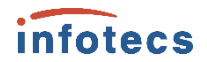

- Реализовали хранилище сертификатов
- Корневые сертификаты ГУЦ автоматически сохраняются в общее хранилище сертификатов при установке приложения
- Улучшили и дополнили документацию
- Доработали датчик случайных чисел ViPNet UPRNG
- Улучшили комплект поставки для Apple: теперь поставляется в виде DMGдистрибутива для автоматизированной установки самого продукта и SDK для разработчика
- Улучшили контроль целостности среды функционирования
- Добавили примеры кода, реализующие базовые функции продукта

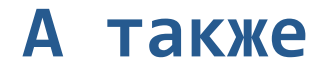

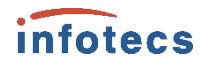

### Проводим оценку влияния NGINX, Apache, Stunnel на ViPNet OSSL 5.4, чтобы нашим заказчикам не нужно было проходить ее самостоятельно

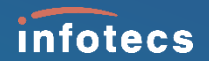

## **Где и как использовать ViPNet OSSL?**

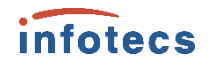

### **Частые сценарии использования**

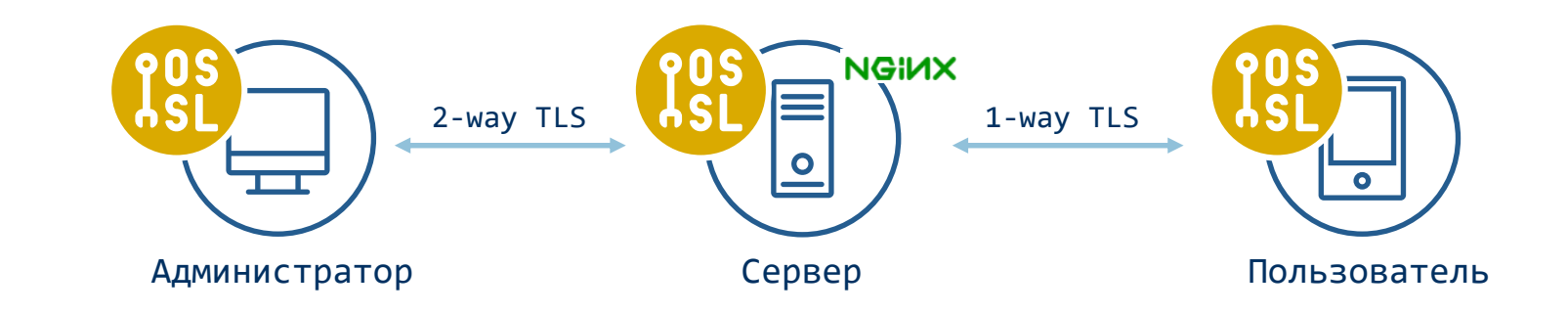

- Защита канала между клиентом и сервером
- Организация удаленных защищенных соединений
- Встраивание в пользовательское приложение для шифрования файлов и электронной подписи

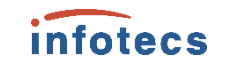

## **Есть дистрибутив – что дальше?**

**Шаг 1:** Регистрация движка

**Шаг 2:** Подключение и инициализация движка

**Шаг 3:** Конфигурация интерфейса PKCS#11

**Шаг 4:** Инициализация хранилища ключевой информации

**Шаг 5:** Реализация бизнес-логики работы с ключами и данными

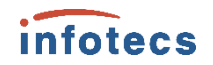

## **Что понадобится для разработки**

- пакеты ViPNet OSSL для разработчика
- $g++$  (GNU C++)
- утилита make
- CMake **ДЛЯ СБОРКИ ПРИМЕРОВ**
- библиотеки C++ Boost<sup> для сборки примеров</sup>

## **Важно: встроили – пройдите оценку влияния**

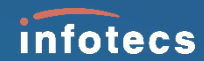

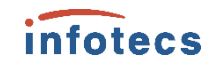

## **Особенность встраивания СКЗИ**

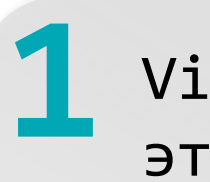

## ViPNet OSSL – это СКЗИ

### У НАС ЕСТЬ

- o Сертификат ФСБ
- o Выделенное множество функций

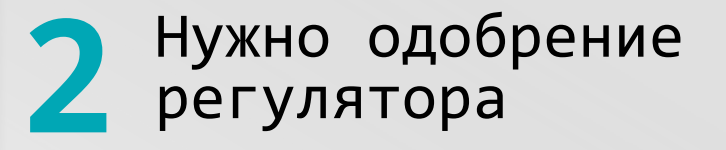

Оценка влияния

или

Полноценная сертификация

## **Оценка влияния или сертификация?**

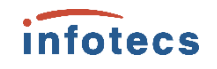

Вызываются функции, описанные в правилах пользования **И** само встраиваемое СКЗИ сертифицировано

#### **Какая лицензия нужна разработчику Какая лицензия нужна разработчику**

Лицензия на разработку защищенных с использованием шифровальных (криптографических) средств ИС

#### **Результат** Заключение по оценке влияния

### **Оценка влияния\* Создание нового СКЗИ\***

Вызываются функции, **не** описанные в правилах пользования, **или** встраиваемое СКЗИ не сертифицировано

Лицензия на разработку шифровальных (криптографических) средств

#### **Результат**

Сертификат соответствия

\* Постановление Правительства Российской Федерации от 16 апреля 2012 г. №313

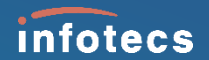

## **Полезные материалы**

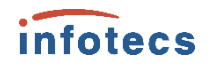

## **Программные встраиваемые СКЗИ**

#### ViPNet **JCrypto SDK**  $\sum_{i=1}^{n}$ Для разработки ПО на Java

**Интерфейсы Класс защиты Сертификат ФСБ**

JNI/JCA, PKCS#11 КС1 В процессе

**CSP** ViPNet **CSP**  $\bullet$ Для разработки ПО под Windows

**Интерфейсы Класс защиты Сертификат ФСБ**

MS CryptoAPI КС1, КС2, КС3 Да

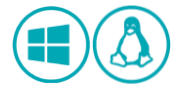

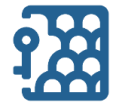

ViPNet **CryptoSmart**

Для тех, кому нужен ГОСТ в блокчейне

**Интерфейсы Класс защиты Сертификат ФСБ** OSSL, PKCS#11 КС1, КС2 В процессе

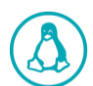

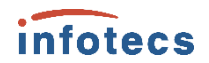

## **Полезные материалы**

Вебинары Вебинар ViPNet [OSSL v.1](https://www.youtube.com/watch?v=1hbaB5GW88M) **Вебинар ViPNet [OSSL v.2](https://www.youtube.com/watch?v=8sMOjmO8ooY)** Macтер-[класс: Настройка TLS с помощью](https://infotecs.ru/press-center/events/nastroyka-tls-s-pomoshchyu-vipnet-ossl/) ViPNet OSSL [Про оценку влияния при встраивании СКЗИ](https://infotecs.ru/press-center/events/vsye-chto-vam-nuzhno-znat-ob-otsenke-vliyaniya-pri-vstraivanii-skzi/)

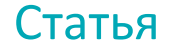

[Шпаргалка по криптографии: что делать,](https://habr.com/ru/companies/infotecs_official/articles/761008/) если попал в проект с криптографами

### **Как с нами связаться**

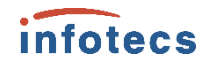

Купить или взять на тесты: [soft@infotecs.ru](mailto:soft@infotecs.ru)

Есть идея реализации совместного решения на базе ViPNet OSSL: [techpartners@infotecs.ru](mailto:techpartners@infotecs.ru)

Или пишите мне!

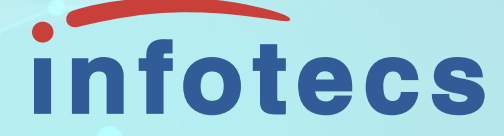

## Легкого встраивания!

Арина Эм [Arina.Em@infotecs.ru](mailto:Arina.Em@infotecs.ru)

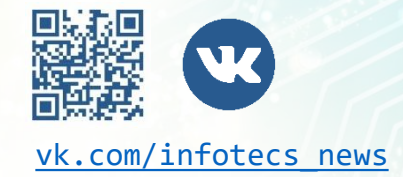

Подписывайтесь на наши соцсети

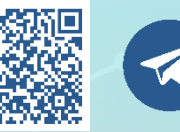

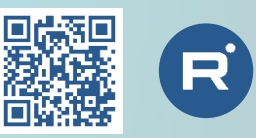

[vk.com/infotecs\\_news](https://vk.com/infotecs_news) [https://t.me/infotecs\\_official](https://t.me/infotecs_official) rutube.ru/channel/24686363